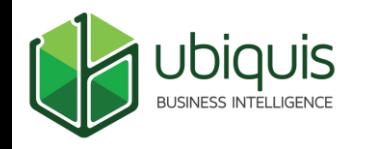

#### Neo4J in CTools. How?

#### Yes, with kettle.

Kunal Pattni @\_kunal\_p\_

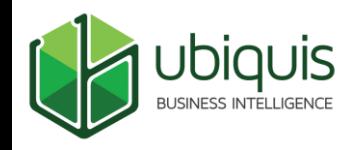

# Agenda

❏ Introduction ❏ Loading shapefile data on neo4j ❏ Querying neo4j in kettle ❏ Integrating with CTools ❏ What next?

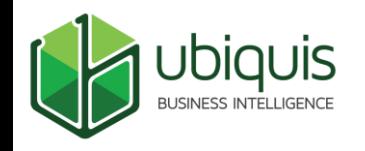

A while ago, while playing with neo4j browser, I thought "what would it do if I were to try and plot a world map?"

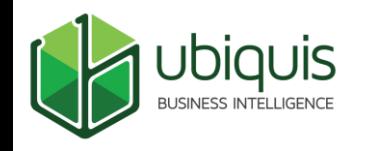

A while ago, while playing with neo4j browser, I thought "what would it do if I were to try and plot a world map?"

It turned out to be a terrible idea. The end result is unrecognizable as a map of anything.

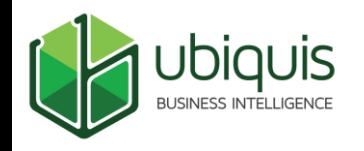

But, maybe if we use neo4j as the backend and replace the front end we can get something better?

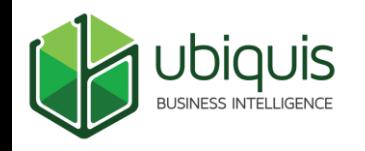

But, maybe if we use neo4j as the backend and replace the front end we can get something better?

So, we thought "why not CTools, with a fancy D3 visualisation on top of a neo4j graph?"

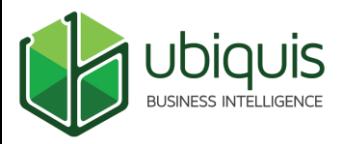

# Step 1: finding the data

That's easy: <https://www.naturalearthdata.com/>

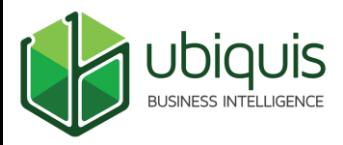

That's harder. Kettle is the answer.

Fortunately, Kettle has a Shapefile reader step.

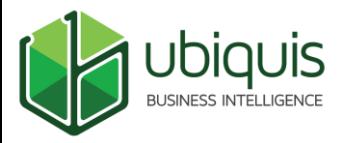

Unfortunately, it has a few bugs\*: <https://jira.pentaho.com/browse/PDI-18330> <https://jira.pentaho.com/browse/PDI-18335> <https://jira.pentaho.com/browse/PDI-15625> <https://jira.pentaho.com/browse/PDI-18478> <https://jira.pentaho.com/browse/PDI-18479>

\* they've been fixed in the meantime; shout out to Matt Casters and Jens Bleuel for their support. You'll need to download kettle remix to get it working.

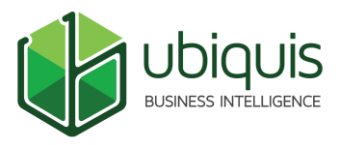

We went through each shape, and each part of each shape. We calculated the area and the coordinates of the centroid of the largest part of each country.

These are our nodes.

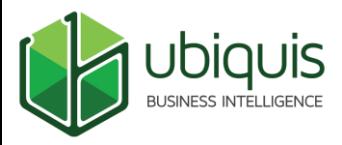

We also went through another shapefile with all land borders and identified the countries on the each side.

These are our edges.

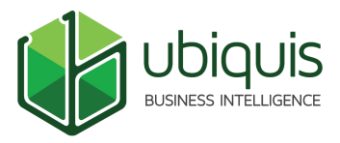

#### Using Matt Caster's neo4j plugins we loaded both nodes and edges on to a neo4j graph.

\* you'll need the most recent version of the neo4j plugins [\(https://github.com/knowbi/knowbi-pentaho-pdi-neo4j-output/releases/tag/4.1.2\)](https://github.com/knowbi/knowbi-pentaho-pdi-neo4j-output/releases/tag/4.1.2)

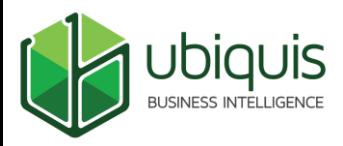

# Step 3: querying the data

Parameterized Cypher queries in kettle.

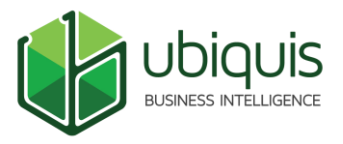

# Step 4: displaying the data

❏ CTools dashboard with require.js support ❏ D3.js to render the map ❏ SVG glyph font for pretty icons ❏ The usual techniques magic to get all components rendering properly, some lots of CSS tweaking, et voila.

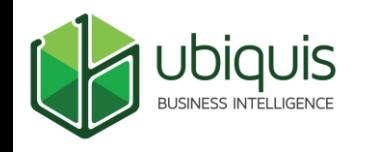

#### What next?

❏ Navigation on London underground ❏ Flight connections between remote airports ❏ Map your IT infrastructure ❏ Integrate graph and relational data in same dashboard

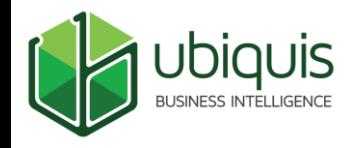

#### Questions?

Public Version:

<https://bit.ly/33gbu74>

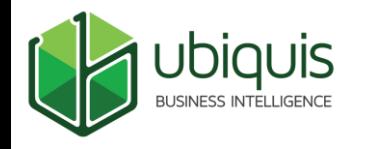

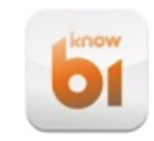

#### **Bart Maertens**

it's hard to make CTools dashboards not look like shit, but they do work somewhat

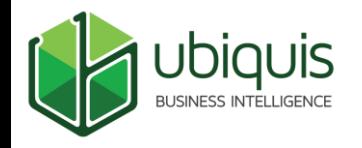

# Thank you!